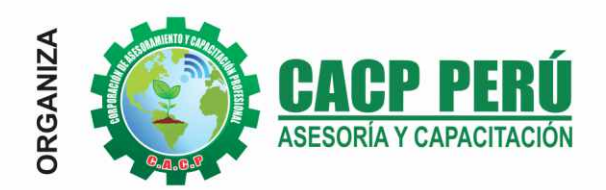

E

**CORPORACIÓN DE ASESORAMIENTO** Y CAPACITACIÓN PROFESIONAL

# AUTOCAD G NIVEL AVANZADO 2019

**IINSCRÍBETE YA!** 

**CURSO** 

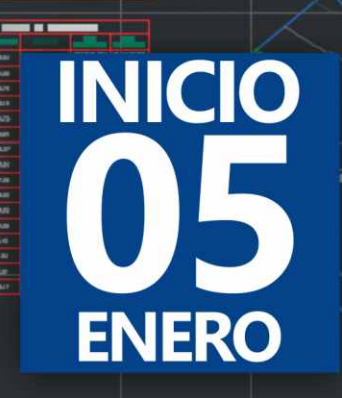

9:00 am - 1:00 pm

**Certificado por<br>40 HORAS ACADÉMICAS** 

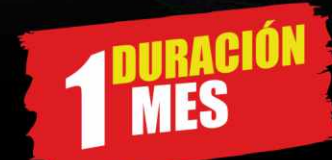

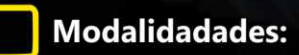

一 **PRESENCIAL VIRTUAL - A DISTANCIA** CLASES<br>**EN VIVO** R  $(\cdot)$ 

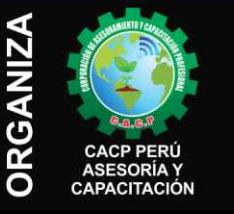

 $\mathbf{L}$ 

云

#### Informes e Inscripciones SEDES Sede CHIMBOTE

Av. Pacífico - Urb. Casuarinas 2da Etapa Mz. E1 Lt. 06 - 2do. Nivel (Costado de la I.E. Señor de la Vida - USP) - Nuevo Chimbote Telf.: 9953620444 / 920029799 Fijo: 043-604932

Email: info@cacperu.com Web: http://cacperu.com

Sede HUANCAYO Calle Real Nº 122 Distrito Huancayo-Provincia Huancayo (Referencia: Frente al Instituto Continental). Telf.: 918343626 / 918371932 Fijo: 064-583341

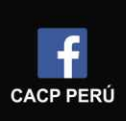

**Sede:** 

CHIMBO

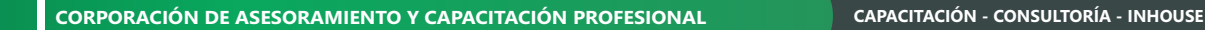

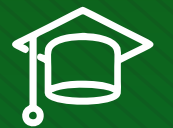

# » **PRESENTACIÓN**

AutoCad Civil 3D es una herramienta de diseño y cálculo muy útil en el desarrollo de diseño de sitio, diseño urbanístico, carreteras, movimiento de tierras, cálculo topográfico, replanteo de información, etc. El curso te permitirá complementar tus habilidades en AutoCAD y topografía con el conocimiento para el modelado digital de terrenos y vías. Serás capaz de utilizar sus funciones y herramientas en el diseño geométrico de corredores vía.

# » **DIRIGIDO A**

Estudiantes, bachilleres, egresados de diferentes carreras profesionales de Ingeniería civil, Arquitectura, Industrial, Mecánica, Agrónomos, Industriales, Técnicos y Estudiantes de ramas afines.

# » **CERTIFICA**

Los participantes que cumplan satisfactoriamente con los requisitos Académicos y Administrativos del programa recibirán la certificación en: "AUTOCAD CIVIL 3D - 2019 - NIVEL AVANZADO", expedido por la Corporación de Asesoramiento y Capacitación Profesional CACP S.R.L.

# » **BENEFICIOS**

Horarios flexibles de acuerdo a tus necesidades a través del campus virtual (las 24h / 7d ).

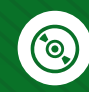

Videoconferencias en formato DVD calidad HD.

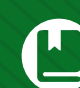

Material Impreso full color.

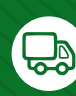

Incluye envió de materiales a todo el Perú hasta su domicilio (Olva Courier).

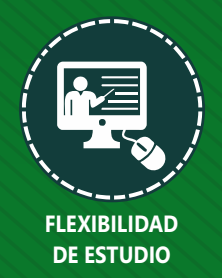

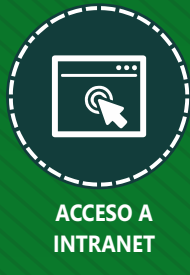

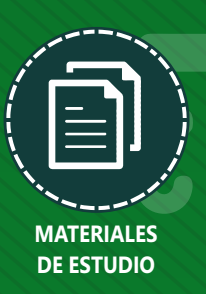

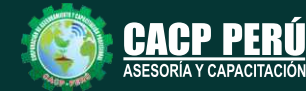

**Informes e Inscripciones** Cel.: **953620444** / **920029799** / **918343626** / **918371932** Fijo: **043-604932** - **064-583341** Email: info@cacperu.com Web: http://cacperu.com

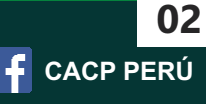

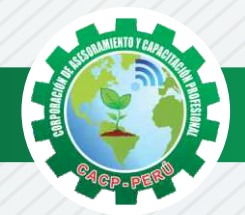

# **HERRAMIENTAS METODOLÓGICAS**

# **MODALIDAD VIRTUAL**

El participante tendrá a su disposición todos los contenidos del programa en el aula virtual CACP PERÚ, entregándosele una clave y usuario al inicio del curso. Las clases podrán verla ONLINE - EN VIVO en el mismo horario que se lleva a cabo la modalidad presencial y realizar sus preguntas. Para acceder a todas las ventajas de esta modalidad, es imprescindible tener CONOCIMIENTOS BÁSICOS DEL USO DE INFORMÁTICA (manejo de navegadores, correo electrónico, uso de procesadores de texto, impresión de documentos, descarga de documentos, etc). Así como contar de una buena conexión a la red y una computadora con características convencionales de memoria y configuración. El material educativo, tales como el DVD con el contenido de las filmaciones de las conferencias, las diapositivas impreso por clase se le enviará a su domicilio.

## **MODALIDAD PRESENCIAL**

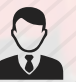

Esta modalidad consiste en que el alumno asista como mínimo al 90% de las clases teóricas prácticas. Se les brindará un manual en físico por clase y la información en digital estará disponible en el aula virtual.

# **VENTAJAS DEL CAMPUS VIRTUAL**

**Informes e** 

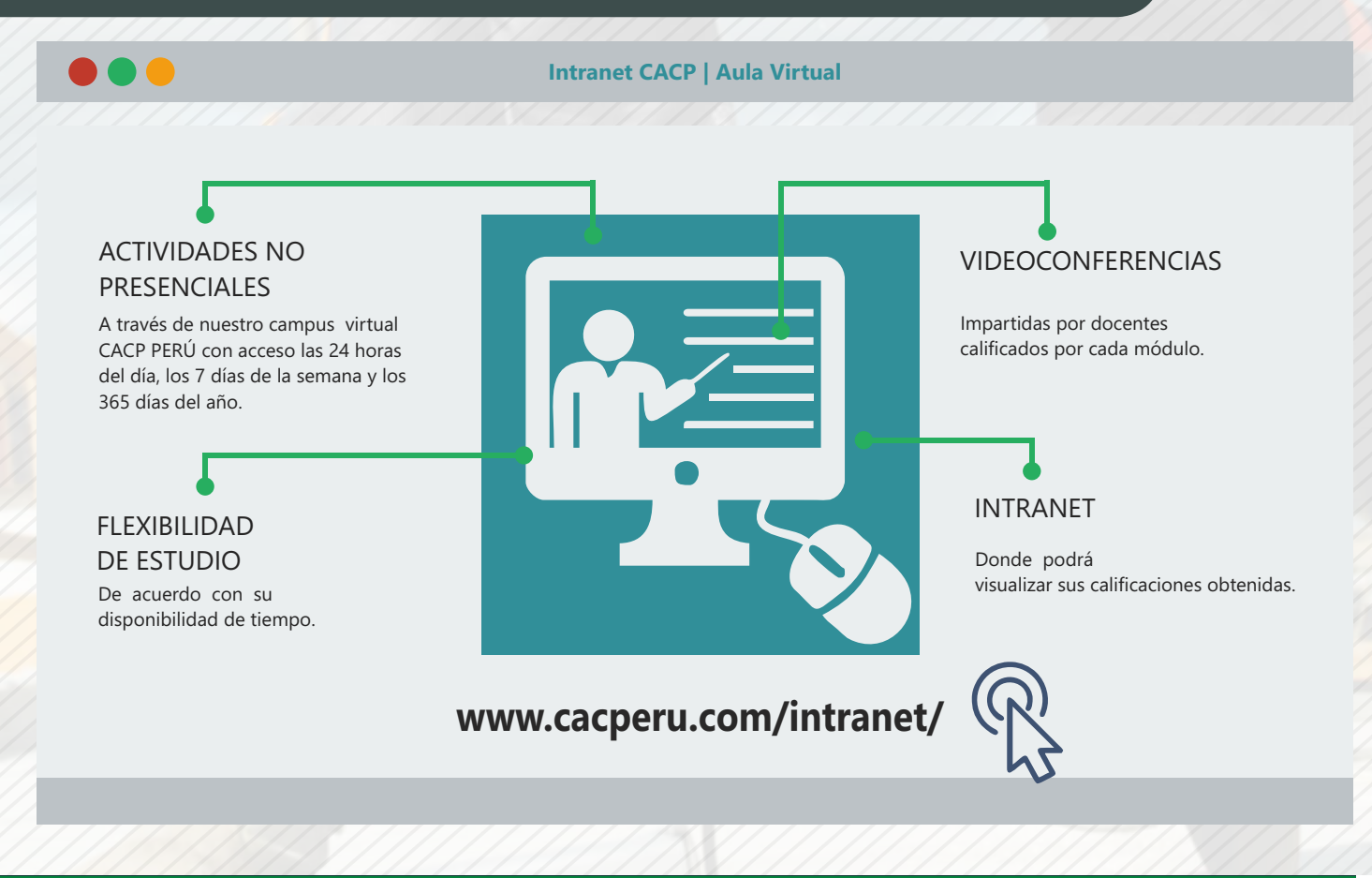

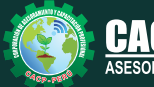

**Inscripciones** Cel.: **953620444** / **920029799** / **918343626** / **918371932** Fijo: **043-604932** - **064-583341** Email: info@cacperu.com Web: http://cacperu.com

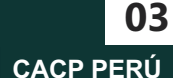

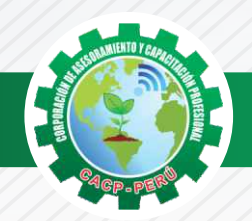

# **TEMARIO**

#### **AUTOCAD CIVIL 3D 2019 - NIVEL AVANZADO**

### **TEMA 01: PERFILES LONGITUDINALES**

- ✓Introducción Dibujo de un perfil longitudinal a partir de una superficie y un alineamiento.
- ✓Dibujo y trazo de la subrasante de un canal.
- ✓Dibujo y trazo de la subrasante de una carretera, incluyendo el diseño curvas verticales.
- ✓Estilos, edición y configuración de perfiles longitudinales.
- ✓Edición y etiquetado de las bandas de visualización de un perfil longitudinal.
- ✓Modificación de la subrasante.
- ✓Creación de varias visualizaciones de perfil.

#### **TEMA 02: OBRAS LINEALES.**

- ✓Introducción Offsets y sobreanchos en carreteras.
- ✓Bombeos y peraltes en carreteras.
- ✓Expresiones para inserción de elementos de curvas con características particulares.
- ✓Ensamblajes de secciones para Carreteras.
- ✓Ensamblajes de sección para Canales.
- ✓Creación y edición de una obra lineal.
- ✓Superficie de una obra lineal.
- ✓Sobreanchos especiales.
- ✓Líneas de muestreo.
- ✓Ensamblajes compuestos para obras lineales con características especiales

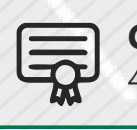

**CERTIFICADO POR**  40 HORAS ACADÉMICAS

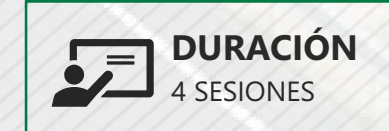

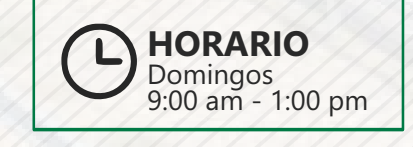

# LUGAR DEL EVENTO

AUDITORIO CENTRAL DE CACP PERÚ

Av. Pacífico - Urb. Casuarinas 2da Etapa Mz. E1 Lt. 06 - 2do. Nivel (Costado de la I.E. Señor de la Vida - USP) - Nuevo Chimbote

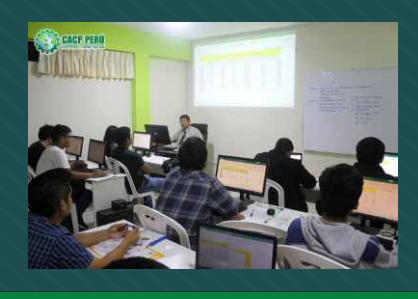

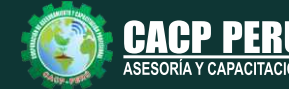

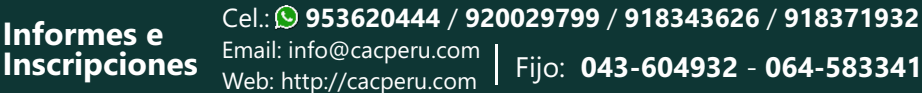

**CACP PERÚ** 

**04**

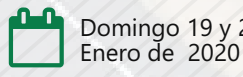

Domingo 19 y 26 de

Domingo 05 y 12 de Enero de 2020

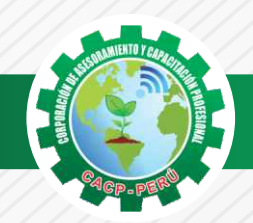

**INVERSIÓN: S./ 120.00 COSTO CORPORATIVO S./ 100.00 COSTO**

# **MEDIO DE PAGO**

# BANCO DE CRÉDITO DEL PERÚ

**310-2283477035**

N° CUENTA CORRIENTE EN SOLES:

# $\lambda BCP\lambda$

#### Titular de la Cuenta:

 **CORPORACIÓN DE ASESORAMIENTO Y CAPACITACIÓN PROFESIONAL C.A.C.P. S.R.L**

**\*En caso de realizar pago mediante el banco adicionar S/. 7.50 por cada Transacción**

# **Interbank**

N° CUENTA CORRIENTE EN SOLES:

# **6203001670984**

Titular de la Cuenta: **CORPORACIÓN DE ASESORAMIENTO Y CAPACITACIÓN PROFESIONAL C.A.C.P. S.R.L**

**\*En caso de realizar pago mediante el banco adicionar S/. 5.00 por comisión de interplaza**

### **PAGOS A TRAVÉS DE:**

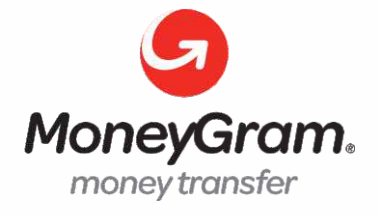

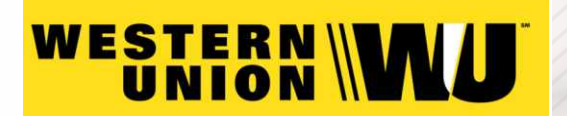

A nombre de**: MIJAIL ANDRE NUÑEZ GOMEZ** DNI**: 44348728**

### **ENVÍO DEL MATERIAL EN FÍSICO, SIN COSTO ADICIONAL A NIVEL NACIONAL**

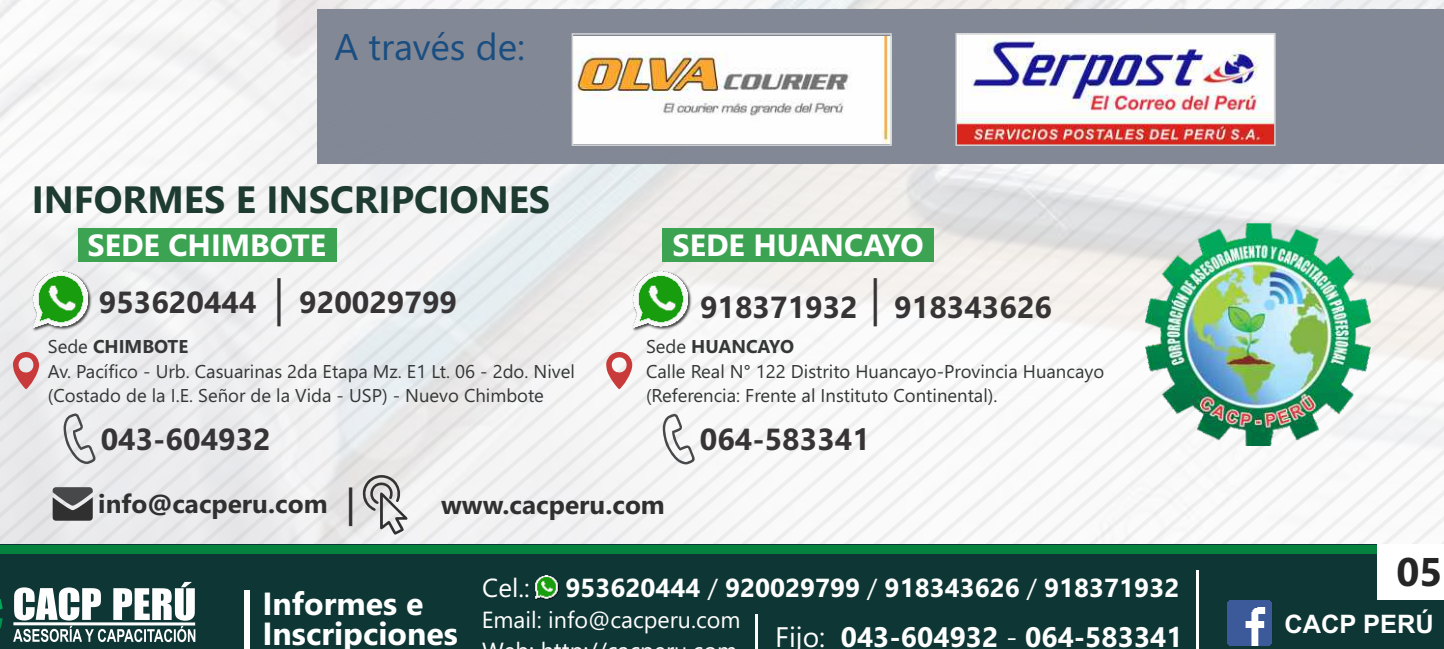

Web: http://cacperu.com